## **SECONDARY SCHOOL ANNUAL EXAMINATIONS 2003**

Educational Assessment Unit – Education Division

## **FORM 4 INFORMATION AND COMMUNICATION TIME: 1 hr 30 min** Name: The contract of the contract of the contract of the contract of the contract of the contract of the contract of the contract of the contract of the contract of the contract of the contract of the contract of the cont **Answer ALL questions.**  1 This question is on **file organisation** (**Windows Explorer**). A number of **folders** were created F Hard disk [C:] on the hard disk [C:].  $\Box$  Physics The picture on the right shows how  $\Box$  Heat the folders were organised. **Magnetism**  $\Box$  English 中  $\Box$  Grammar Literature  $\Box$  Poems **C** Prose Homeworks (a) Look carefully at the picture above. Use four of the following words to fill the blanks in the paragraph below. **English tree Heat files Poems**  The arrangement of folders on the hard disk [C:] is called a \_\_\_\_\_\_\_\_\_\_\_\_\_\_\_\_\_\_ organisation. A folder may contain other folders or \_\_\_\_\_\_\_\_\_\_\_\_\_\_\_\_\_\_. The *Homeworks* folder is found in the the state of the folder while the  $\sim$ is in the *Physics* folder. 4 (b) Write **True** or **False** for each of the following sentences. i) The *Grammar* folder contains other folders. 1 ii) The *Prose* folder contains other folders. iii) Folders can also be created on a floppy disk. iv) A folder cannot be deleted. The same state of the state of the state of the state of the state of the state of the state of the state of the state of the state of the state of the state of the state of the state of the v) Folders help you to organise your work better. (c) One item missing from the picture above is the **Recycle Bin**. Write a sentence to explain what the Recycle Bin is used for.

2 This question is on the **Spreadsheet** program.

You are using the **Spreadsheet** program to keep an account of the family income and expenses for the month of May. The picture below shows the data that you have typed.

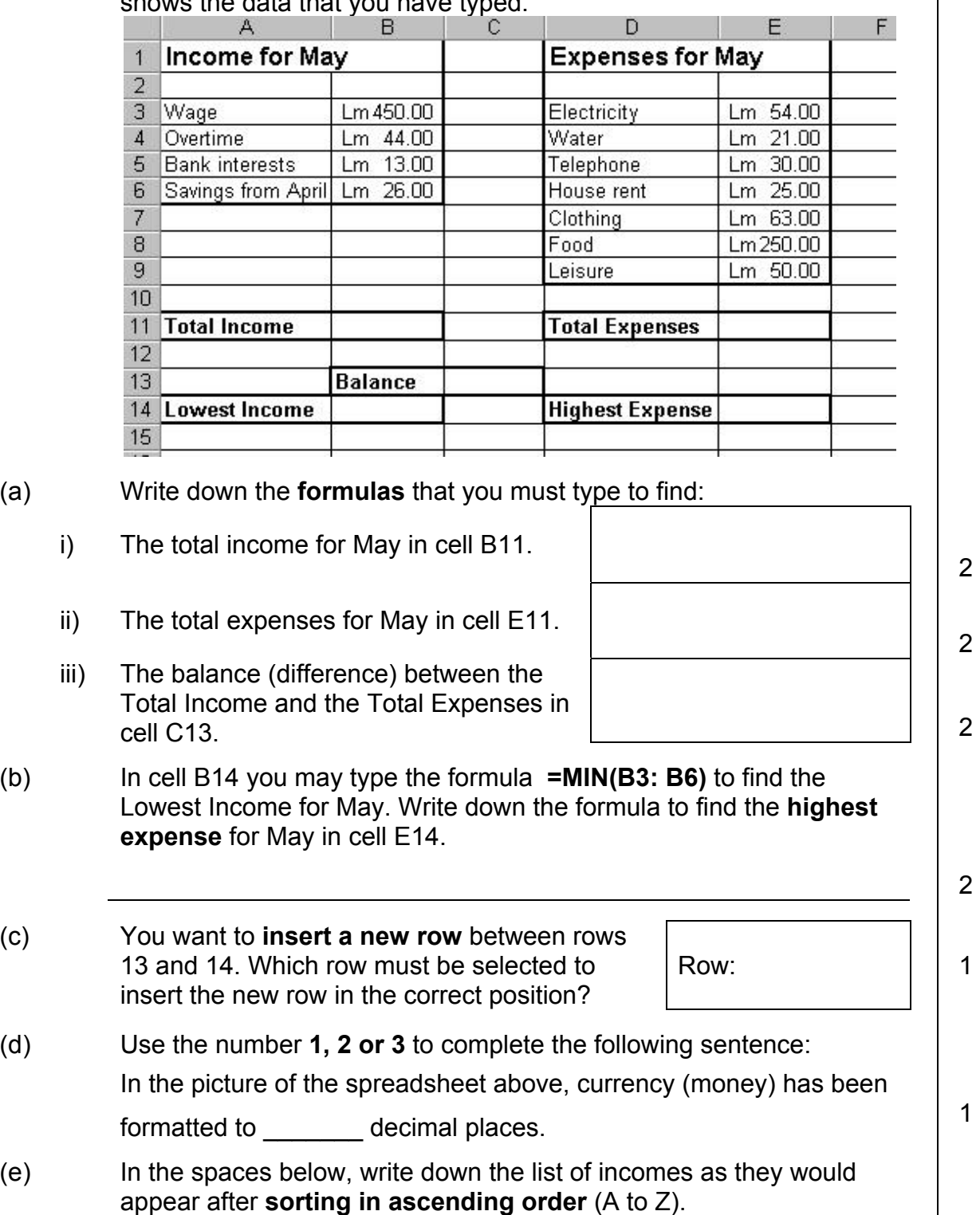

*The first item has been done for you.* 

1. *Bank interests*  2. 1 3. 1 4. 1

2

2

2

3 This question is on the **Database** program.

You want to store the information on your most favourite actors in the **database program**.

- (a) The **file specifications** for the actors' database are shown in the incomplete table below.
	- i) Fill in the Data Type using the words **Text**, **Number** or **Date**. *One has been done for you.*

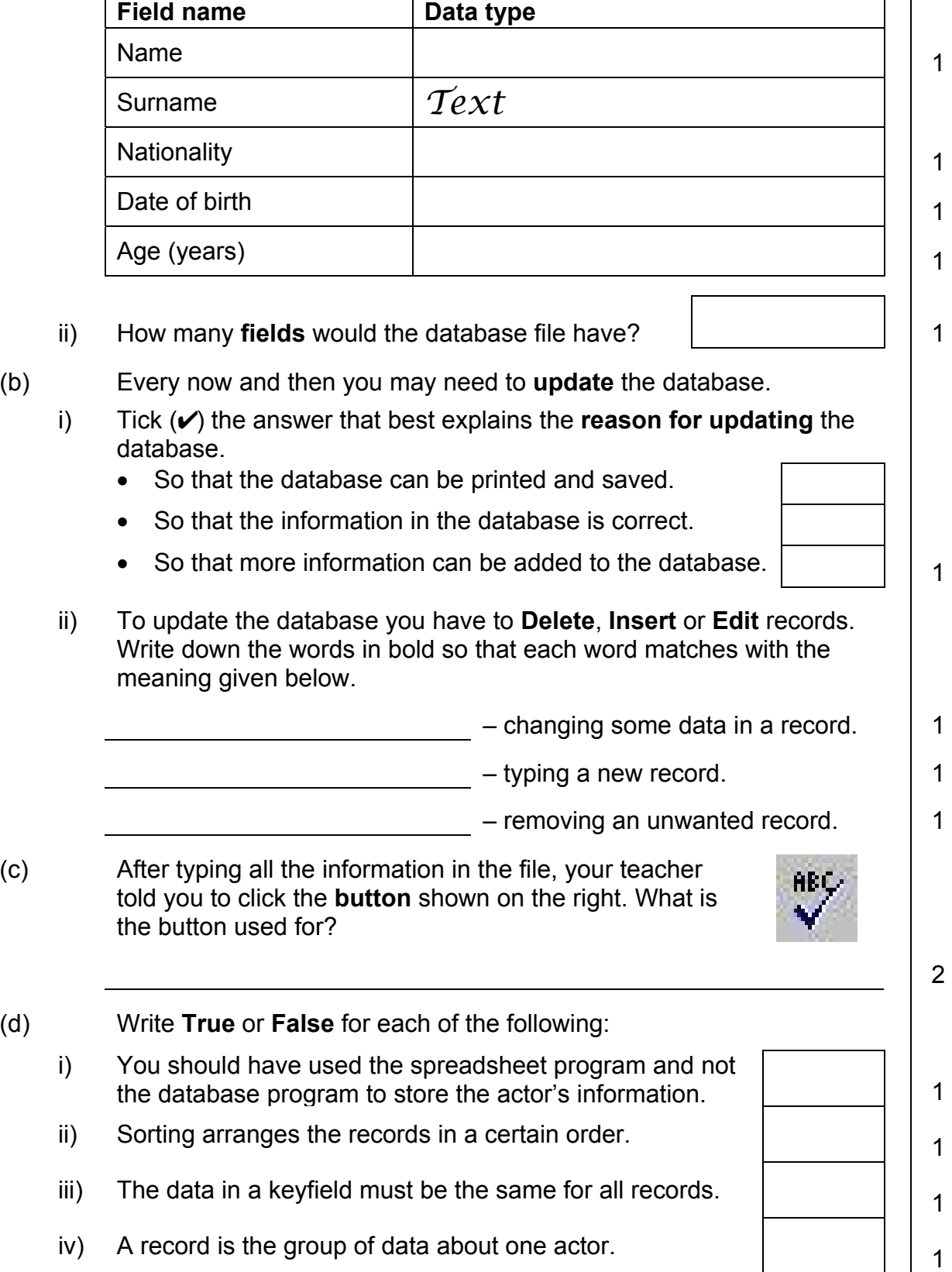

4 This question is on the **database** program.

The picture below shows a database table on the planets in our solar system.

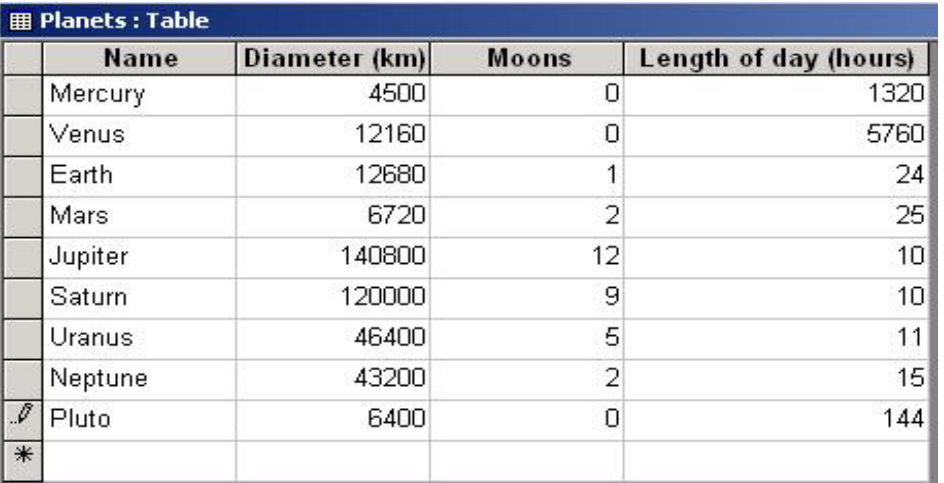

(a) (i) What **filename** has been given to the database table when saving it?

- (ii) Write down the **amount** of records that have been typed.
- (b) **Queries** have also been designed on the database table.
	- i) One Query was to find the records of the planets that have **zero (0) moons**. Tick (✔) the correct condition that must be used.

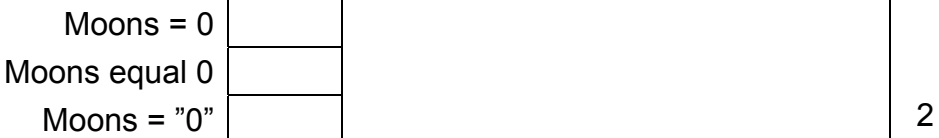

ii) Another query was to find the records of the planets where the *Length of Day (hours)* is **greater** than that of the *Earth*. Tick (✔) the correct condition that must be typed.

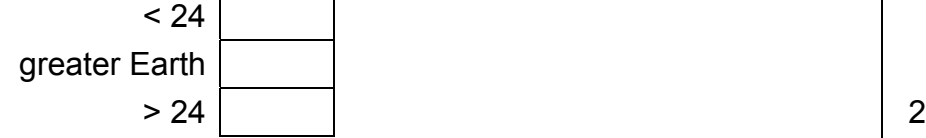

(c) A **Form** and a **Report** were also designed on the table. These are shown in the pictures labelled **A** and **B** below.

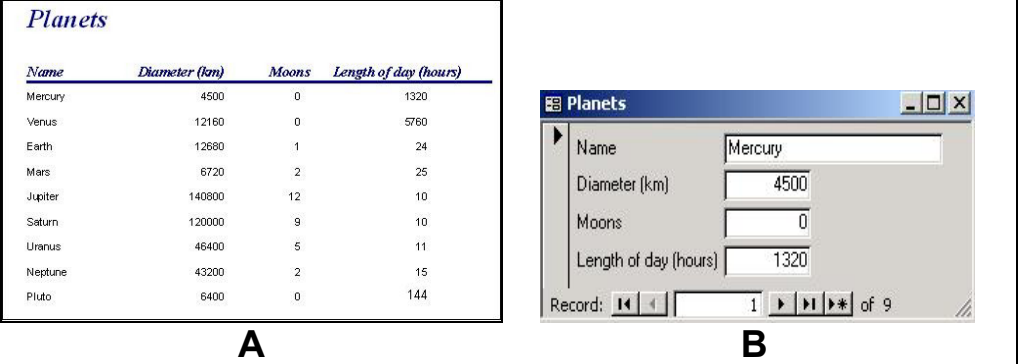

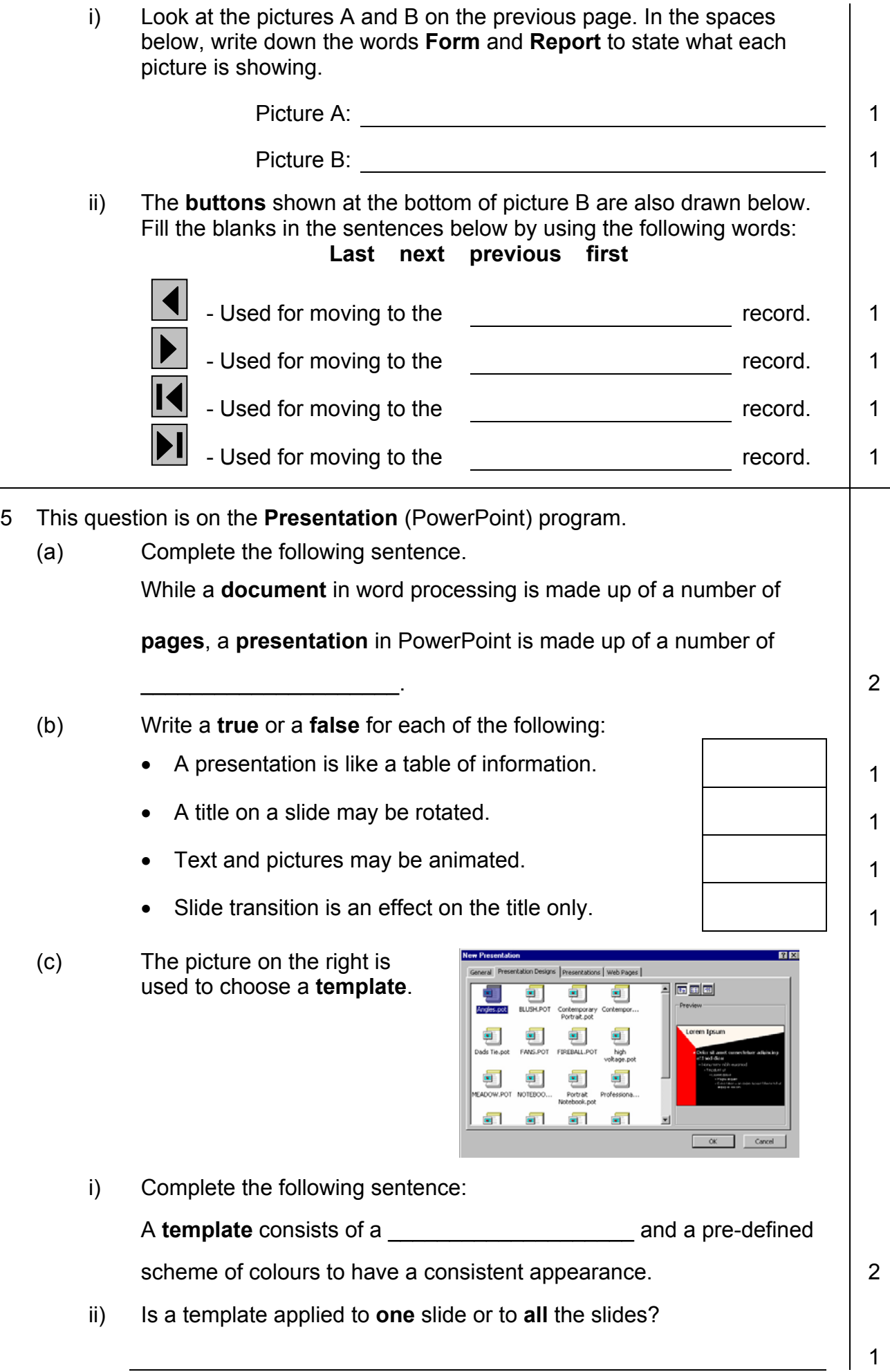

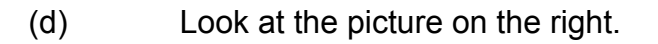

- i) Tick (✔) the **correct** phrase. The picture is showing a selection of:
	- Page setups.
	- Slide transitions.
	- Object animations.
	- Slide layouts. The set of the set of the set of the set of the set of the set of the set of the set of the set of the set of the set of the set of the set of the set of the set of the set of the set of the set of the set
- ii) The following diagram is one of the sketches shown in the picture above. What are the items labelled **A**, **B** and **C** representing?

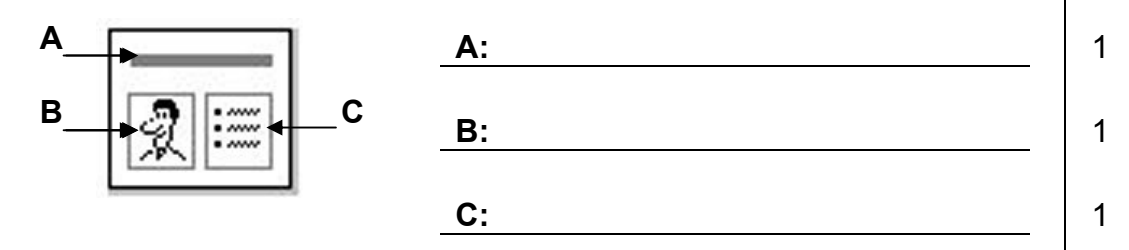

**New Slide** 

i iii n

ą

 $\sqrt{n}$ 

 $\sqrt{2}$ 

롮

 $n \ln n$ 

**OK** Cancel

Title Slide

- iii) If you select one of the sketches, is the sketch applied to **one** slide or to **all** the slides together?
- The picture on the right is used to set the **slide transition**. (e)
	- Write down the **type** of slide transition that I have selected. i)
	- ii) Would the slide transition be **quick** or take a **long** time?

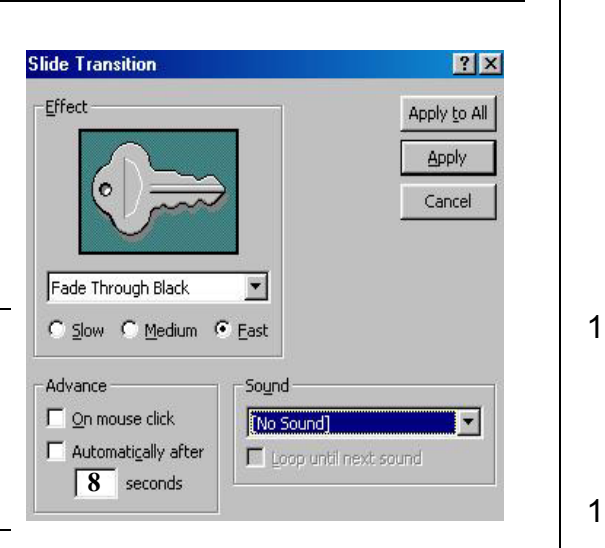

iii) Draw an **X** in the correct position in the picture above to show what must be ticked to have a **presentation** running by itself.

1

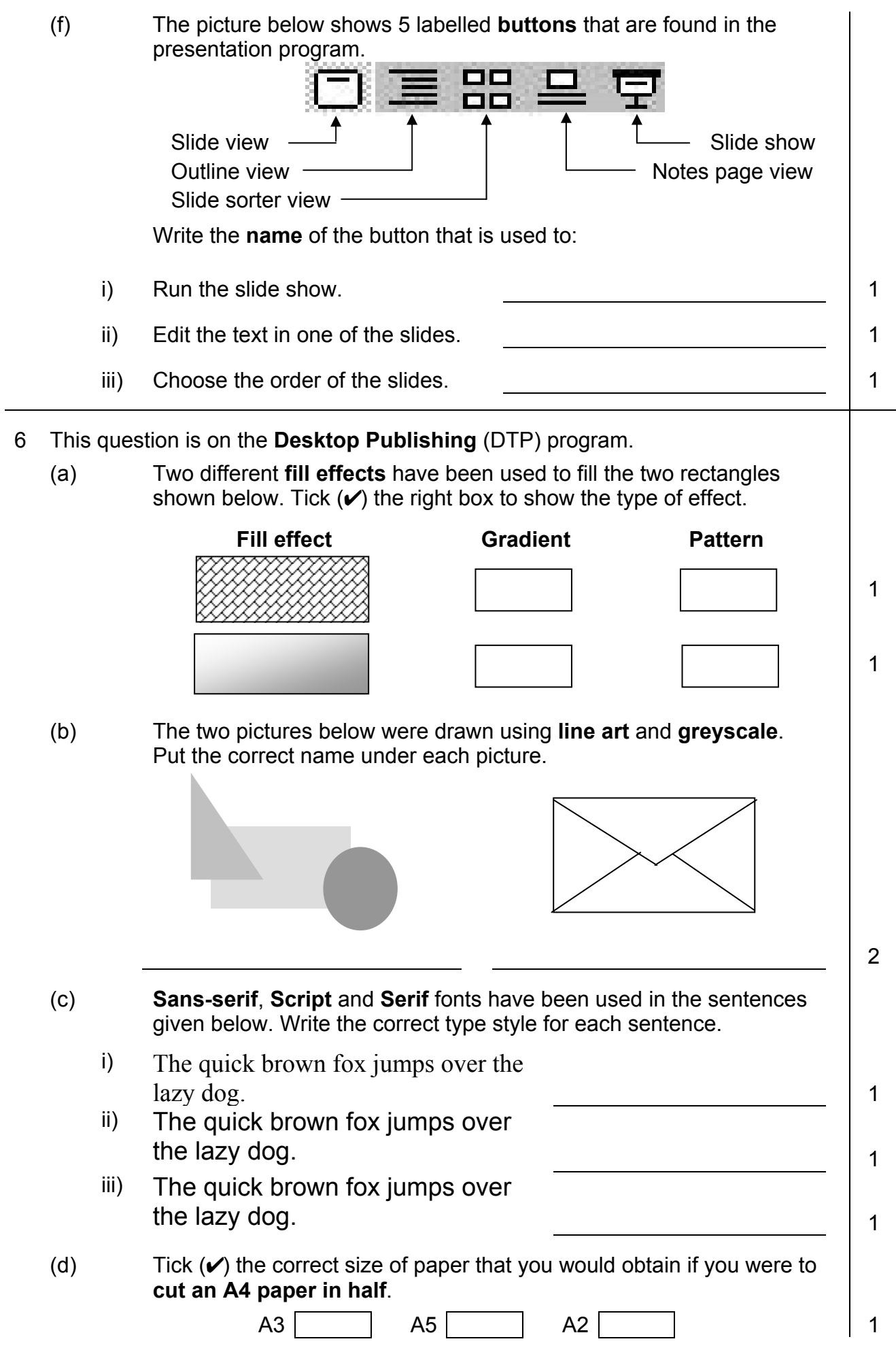

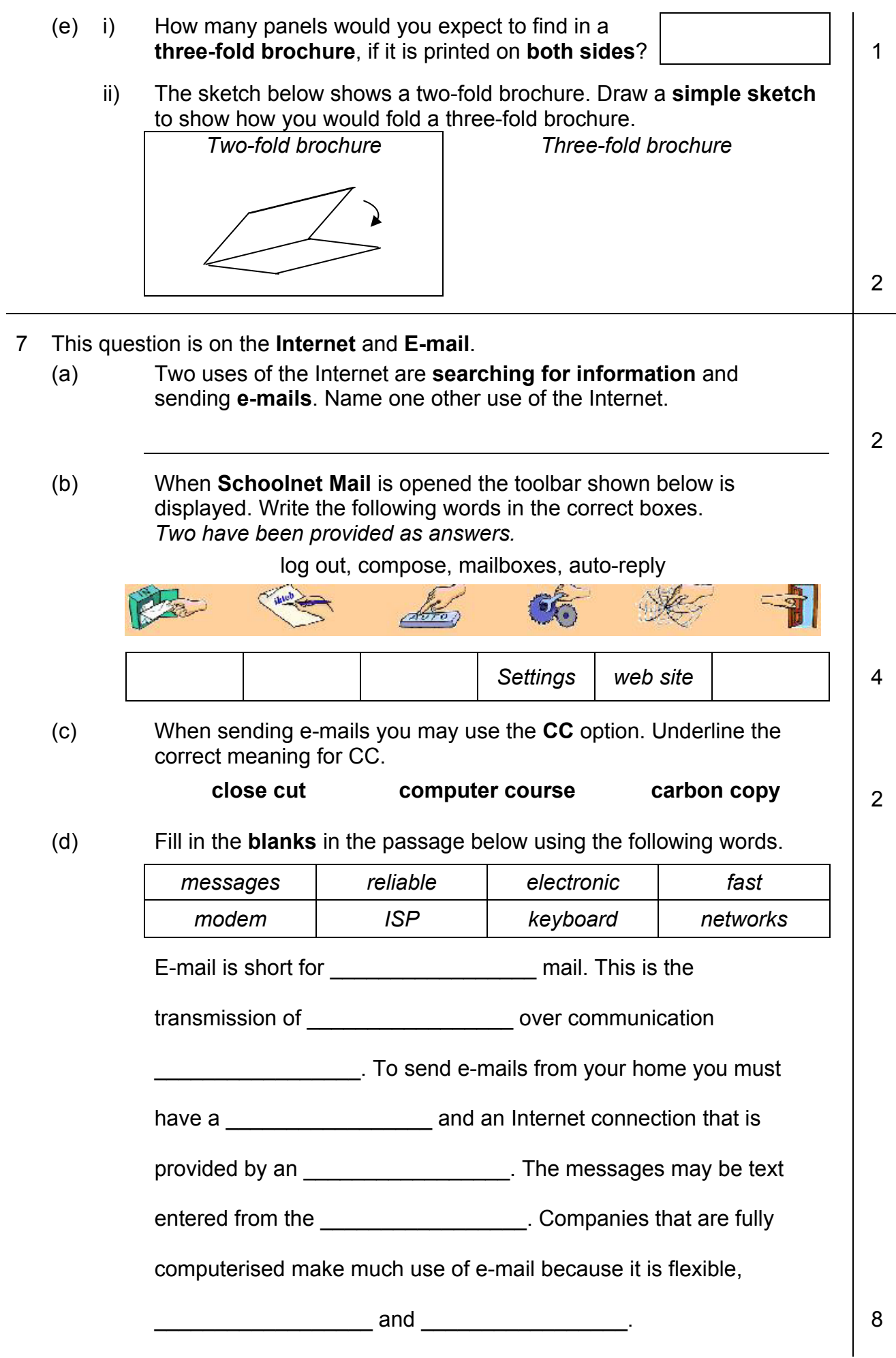